## *Gestão da manufatura*

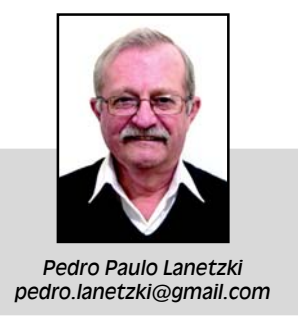

## O planejamento da carga de máquinas também contribui para diminuir custos (III)

*Desde novembro último, esta seção analisa a problemática apresentada pelo planejamento de linhas de usinagem e de montagem de barras de direção utilizadas no segmento automotivo. O produto foi escolhido em razão do grande número de operações envolvidas, da dinâmica e diversidade no abastecimento e pela sua própria complexidade.*

*Já foram definidas todas as necessidades dos produtos acabados e de cada um dos componentes. Neste artigo, vamos então abordar as funcionalidades de um simulador específico para elaboração da carga de máquinas. Esse simulador deve interagir de forma totalmente automática com uma série de parâmetros prestabelecidos pelo usuário e ainda programar os recursos necessários para as operações exigidas. Os resultados esperados são o atendimento*

*do pedido feito pelo cliente com custos reduzidos e manutenção dos estoques nos níveis mais baixos possíveis.*

## **Simulador de planejamento de alto desempenho**

*O simulador de planejamento proposto nesta série de artigos foi inserido em um* software *que contém técnicas inovadoras*

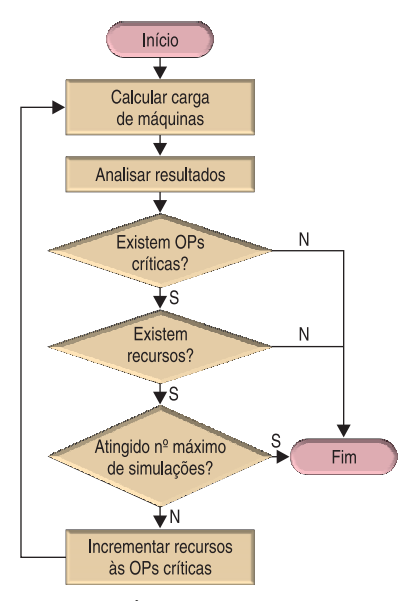

*Figura 1 – Síntese das funcionalidades do simulador* *não apenas relacionadas com a área em estudo, mas também relativas ao* modus operandi *do processamento. O programa agrega ainda um conjunto de funcionalidades que permitem, de forma totalmente automática, analisar os resultados, identificar os pontos críticos do planejamento, incrementar recursos tão somente onde for necessário e recalcular a programação da carga de máquinas.*

*A partir da análise dos resultados, um novo ciclo é iniciado até que todas as necessidades venham a ser atendidas ou que os recursos disponibilizados tenham se esgotado ou, então, que o número máximo de simulações haja sido atingido, conforme ilustrado na figura 1.*

#### **Recursos**

*As principais características e funcionalidades do* software *que realiza o planejamento de*

▲

*alto desempenho estão detalhadas a seguir.*

### ● **Roteiros de processamento**

*Ao invés do usuário operar o* software *e ir ditando instruções à medida que o processamento avança, o sistema vai sendo orientado e executado por uma série de procedimentos previamente definidos e de forma totalmente automática, ou seja, uma vez defrontada uma situação em que podem existir vários caminhos a serem tomados e face às instruções armazenadas, o simulador pondera o que se apresenta e a partir daí toma uma decisão, reorientando assim o processamento. É algo que muito se assemelha ao ambiente de um "piloto automático".*

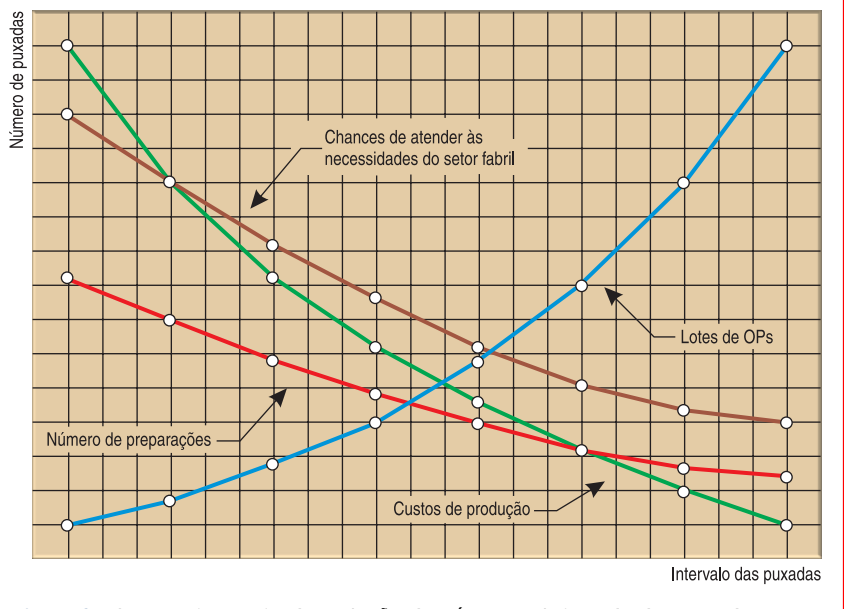

#### *Figura 2 – Comportamento da variação do número e intervalo das puxadas*

*O conjunto de instruções orientativas que possibilitam executar a aplicação é denominado roteiro de processamento. Alguns dos seus parâmetros e instruções são os seguintes:*

- *número de puxadas,*
- *intervalo em dias de cada puxada,*
- *adotar ou não a política de lote econômico,*
- *jornada diária mínima e máxima,*

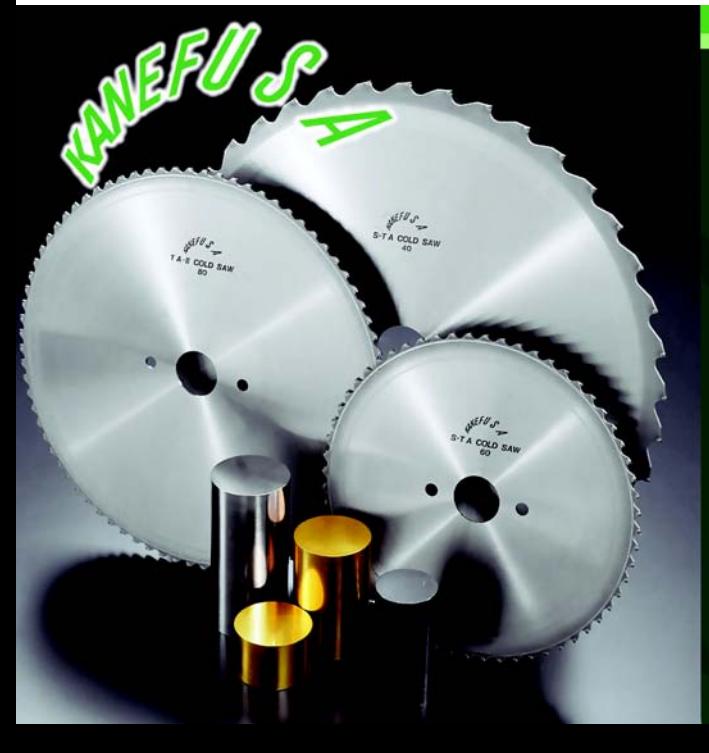

## **SERRAS CIRCULARES KANEFUSA** LÍDER MUNDIAL NA FABRICAÇÃO DE SERRAS

- Corte de barras maciças e tubos
- A única que corta todos os tipos de metais
- Especializada em cortes com "CERMET" e "METAL DURO"
- · Alta qualidade e durabilidade

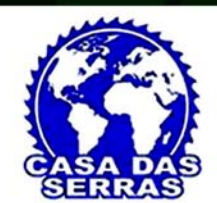

**DISTRIBUIDORES EXCLUSIVOS** 

FABRICAÇÃO JAPONESA

▲

# SERRASUL

Matriz: SC Joinville (47) 3437-5780 Filial: RS Caxias do Sul (54) 3201-1400 **SP Americana**  $(19)$  3468-6675

## **NOVIDADE**

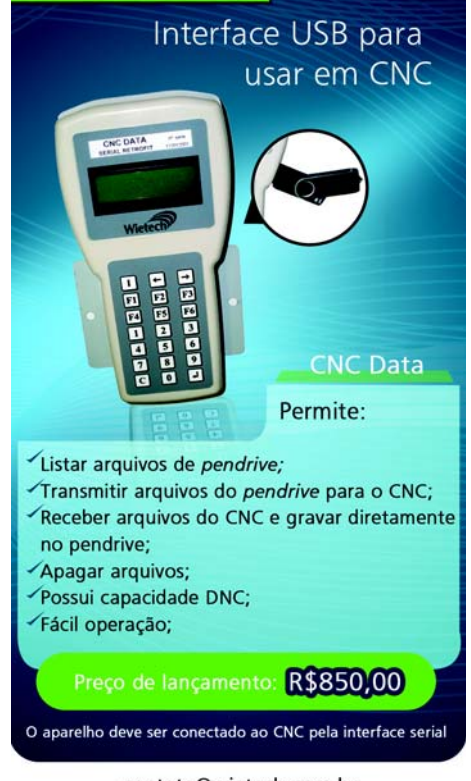

### contato@wietech.com.br  $(11)$  3609-8175 |  $(11)$  9 9445-6569

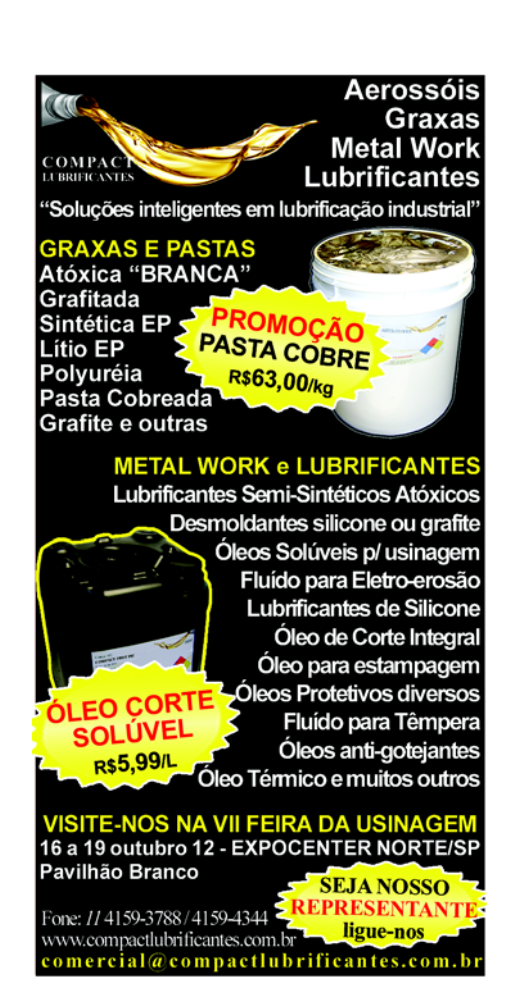

## *Gestão da manufatura*

- *incremento a ser dado à jornada,*
- *número mínimo e máximo de dias na semana e*
- *nível de simulação ou número máximo de simulações.*

## ● **Número e intervalo entre puxadas**

*Quando se inicia uma simulação definindo o menor número de puxadas e maior intervalo (em dias) a cada uma delas, os resultados são lotes maiores associados às ordens de produção, menor número de preparação e menores custos de produção. Porém, aumentam as chances de não se atender às necessidades do setor fabril.*

*Caso ocorra essa última hipótese e uma vez esgotados todos os demais recursos, deve-se proceder à redução progressiva do intervalo em dias de cada puxada e consequente aumento do número de puxadas. Como resultado, tem-se em lotes menores associados às ordens de produção, maior número de preparação e maiores custos de produção. No sentido inverso, aumentam as chances de se atender às necessidades do setor fabril que vem sendo otimizado.*

*A figura 2 (pág. 105) ilustra o comportamento desse contexto. Ressalte-se, porém, que as inflexões das* *respectivas funções têm caráter didático e não necessariamente mostramse fidedignas à realidade.*

### ● **Alternativas de produção**

*O* software *simula todas as alternativas de produção de cada uma das ordens de produção (ou seja, de cada operação fabril), tanto em termos de tempo quanto de custos. São consideradas as correspondentes cargas já comprometidas com ordens de produção anteriores para cada uma das máquinas em estudo.*

*Dependendo da diretiva adotada pelo usuário, a aplicação opta pela máquina mais rápida ou mais econômica para executar a ordem de produção.*

### ● **Carga de máquinas**

*Uma vez definido o processo fabril de cada modelo de barra de direção, é então calculado o volume de produção de cada um dos componentes, bem como as quantidades envolvidas em cada uma de suas operações. A seguir, o simulador entra com a carga de máquinas, em que cada operação pode ter tantas alternativas de fabricação quantas máquinas tecnicamente viáveis existam para produzila. Nesse momento, a aplicação tem a diretiva a ser tomada em seu roteiro de processamento. Ou seja,*

*opta pela alternativa que se apresentar mais rápida ou econômica.*

*Uma vez elaborada a carga de máquinas, os dados são cruzados com o que cada uma das linhas de montagem necessita, e são identificados cada um dos caminhos críticos, conforme ilustrado na figura 3.*

*Observa-se que a cada produto acabado são associadas três linhas de informação. A primeira delas refere-se ao que é requerido pela programação de entrega (clientes), a segunda retrata os resultados da programação da carga de máquinas e a terceira, os saldos entre o que é necessário e o que foi programado.*

*Saldos negativos identificam as ordens de produção que não atendem o*

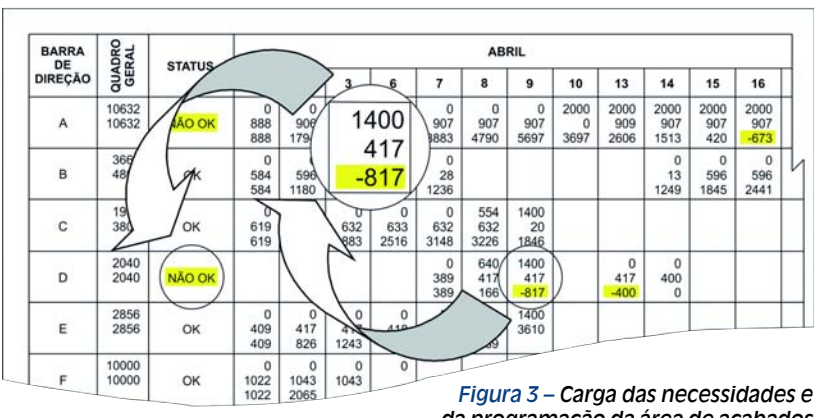

*que é solicitado pelas linhas de montagem. É justamente ali que devem ocorrer as ações para viabilizar a programação da carga de máquinas.*

*A grande vantagem da metodologia proposta é que a criticidade do item é localizada de forma pontual, e não dispersa. É uma análise criteriosa, dia a dia, de forma que as ações podem vir a ser*

*da programação da área de acabados*

*aplicadas nos itens estritamente necessários e não a um universo maior, o que oneraria de forma substancial os custos de produção.*

*Na próxima edição serão detalhadas as ações a serem tomadas sobre os itens críticos, buscando compatibilizar o que é solicitado pelo mercado com aquilo que a empresa deve produzir ao menor custo possível.*

■

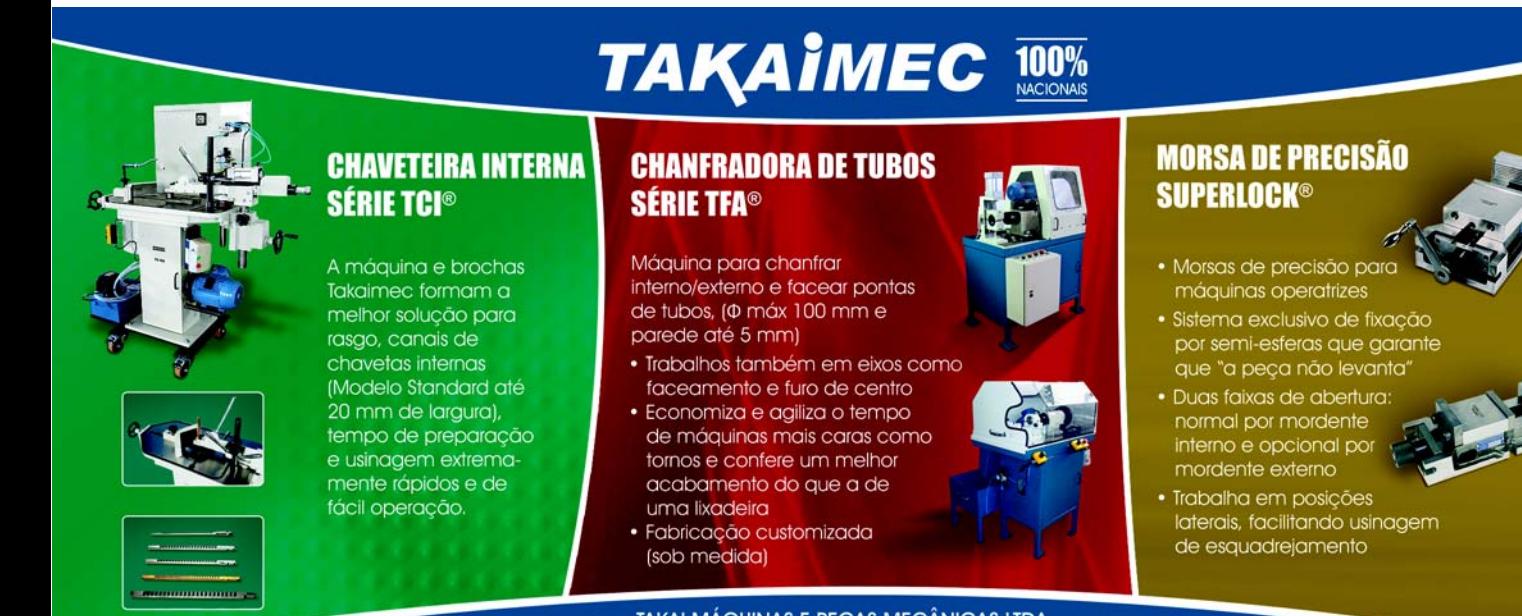